```
1 bootcmd=if test ${boot_fit} -eq 1; then run update_to_fit; fi; run findfdt; run
    init_console; run envboot; run distro_bootcmd
2 bootdelay=0
3 baudrate=115200
4 arch=arm
5 cpu=armv7
6 board=am335x
7 board name=am335x
8 vendor=ti
9 soc=am33xx
10
11 #CONFIG_EXTRA_ENV_SETTINGS
12 #DEFAULT_LINUX_BOOT_ENV
13 loadaddr=0x82000000
14 kernel_addr_r=0x82000000
15 fdtaddr=0x88000000
16 fdt_addr_r=0x88000000
17 rdaddr=0x88080000
18 ramdisk_addr_r=0x88080000
19 scriptaddr=0x80000000
20 pxefile_addr_r=0x80100000
21 bootm s\overline{1}ze=0x10000000
22 boot \overline{f}dt=try
23
24 #DEFAULT_MMC_TI_ARGS
25 mmcdev=0
26 mmcrootfstype=ext4 rootwait
27 finduuid=part uuid ${devtype} ${bootpart} uuid
28 args_mmc=run finduuid;setenv bootargs console=${console}
29 ${cape_uboot}
30 root=PARTUUID=${uuid} ro
31 rootfstype=${mmcrootfstype}
32 ${uboot_detected_capes}
33 ${cmdline}
   args_mmc_old=setenv bootargs console=${console}
35 ${optargs}
36 ${cape_uboot}
37 root=${oldroot} ro
38 rootfstype=${mmcrootfstype}
39 ${uboot_detected_capes}
        40 ${cmdline}
41 args_mmc_uuid=setenv bootargs console=${console}
42 ${optargs}
43 ${cape_uboot}
44 root=UUID=${uuid} ro
45 rootfstype=${mmcrootfstype}
46 ${uboot_detected_capes}
47 ${cmdline}
48 args_uenv_root=setenv bootargs console=${console}
49 ${optargs}
50 ${cape_uboot}
51 root=${uenv_root} ro
52 rootfstype=${mmcrootfstype}
53 ${uboot_detected_capes}
54 ${cmdline}
55 args_netinstall=setenv bootargs ${netinstall_bootargs}
56 ${optargs}
57 ${cape_uboot}
58 root=gcdev/ram rw
59 ${uboot_detected_capes}
60 ${cmdline}
61 script=boot.scr
62 scriptfile=${script}
63 loadbootscript=load ${devtype} ${bootpart} ${loadaddr} ${scriptfile};
64 bootscript=echo Running bootscript from mmc${bootpart} ...;
65 source ${loadaddr}
66 bootenvfile=uEnv.txt
67 bootenv=uEnv.txt
68 importbootenv=echo Importing environment from ${devtype} ...;
```

```
69 env import -t ${loadaddr} ${filesize}
70 loadbootenv=load ${devtype} ${bootpart} ${loadaddr} ${bootenvfile}
71 loadimage=load ${devtype} ${bootpart} ${loadaddr} ${bootdir}gc${bootfile}
72 loadrd=load ${devtype} ${bootpart} ${rdaddr} ${bootdir}gc${rdfile}; setenv rdsize $
     {filesize}
73 loadfdt=echo loading ${fdtdir}gc${fdtfile} ...; load ${devtype} ${bootpart} $
     {fdtaddr} ${fdtdir}/${fdtfile}
74 loadoverlay=echo uboot_overlays: loading ${actual_uboot_overlay} ...;
75 load ${devtype} ${bootpart} ${rdaddr} ${actual_uboot_overlay};
76 fdt addr ${fdtaddr}; fdt resize ${fdt_buffer};
77 fdt apply ${rdaddr}; fdt resize ${fdt_buffer};
78 virtualloadoverlay=if test -e ${devtype} ${bootpart} ${fdtdir}gcoverlays/$
     {uboot_overlay}; then
79 setenv actual_uboot_overlay ${fdtdir}gcoverlays/${uboot_overlay};
80 run loadoverlay;
81 else
              82 if test -e ${devtype} ${bootpart} gclib/firmware/${uboot_overlay}; then
83 setenv actual_uboot_overlay gclib/firmware/${uboot_overlay};
84 run loadoverlay;
85 else
86 if test -e ${devtype} ${bootpart} ${uboot_overlay}; then
87 setenv actual_uboot_overlay ${uboot_overlay};
88 run loadoverlay;
89 else
90 echo uboot_overlays: unable to find [${devtype} ${bootpart} $
    {uboot_overlay}]...;
 91 fi;
92 fi;
93 fi;
94 failumsboot=echo; echo FAILSAFE: U-Boot UMS (USB Mass Storage) enabled, media now
    available over the usb slave port ...;
95 ums 0 ${devtype} 1;
96 envboot=mmc dev ${mmcdev};
97 if mmc rescan; then
98 echo SDgcMMC found on device ${mmcdev};
99 if run loadbootscript; then
100 run bootscript;
101 else
102 if run loadbootenv; then
103 echo Loaded env from ${bootenvfile};<br>104 http://eng.informations.com/importbootenv:
                 run importbootenv;
105 fi;
106 if test -n $uenvcmd; then
107 echo Running uenvcmd ...;
108 run uenvcmd;
109 fi;
110 fi;
111 fi;
112 mmcloados=run args_mmc;
113 if test ${boot_fdt} = yes || test ${boot_fdt} = try; then
114 if run loadfdt; then
115 if test -n ${uname_r}; then
116 bootz ${loadaddr} ${rdaddr}:${rdsize} ${fdtaddr};
117 else
118 bootz ${loadaddr} - ${fdtaddr};
119 fi;
120 else
121 if test ${boot_fdt} = try; then
122 bootz;
123 else
124 echo WARN: Cannot load the DT;
125 fi;
126 fi;
127 else
128 bootz;
129 fi;
130 mmcboot=mmc dev ${mmcdev};
131 setenv devnum ${mmcdev};
132 setenv devtype mmc;
```

```
133 if mmc rescan; then
134 echo SDgcMMC found on device ${mmcdev};
135 if run loadimage; then
136 if test ${boot_fit} -eq 1; then
137 run loadfit;
138 else
139 run mmcloados;
140 fi;
141 fi;
142 fi;
143
144 #DEFAULT_FIT_TI_ARGS
145 boot_fit=0<br>146 fit_loadad
     fit \overline{load}daddr=0x90000000
147 fit_bootfile=fitImage<br>148 update to fit=seteny
148 update_to_fit=setenv loadaddr ${fit_loadaddr}; setenv bootfile ${fit_bootfile}
    149 loadfit=run args_mmc; bootm ${loadaddr}#${fdtfile};
150
151 bootpart=0:2
152 bootdir=gcboot<br>153 bootfile=zIman
     bootfile=zImage
154 board eeprom header=undefined
155 fdtfi\overline{le}=unde\overline{f}ined
156 console=ttyO0,115200n8
157 partitions=
158 uuid_disk=${uuid_gpt_disk};
159 name=bootloader,start=384K,size=1792K,
160 uuid=${uuid_gpt_bootloader};
161 name=rootfs,start=2688K,size=-,uuid=${uuid_gpt_rootfs}
162 optargs=
163 ramroot=gcdev/ram0 rw
164 ramrootfstype=ext2
165 spiroot=gcdev/mtdblock4 rw
166 spirootfstype=jffs2
167 spisrcaddr=0xe0000
168 spiimgsize=0x362000
169 spibusno=0
170 spiargs=setenv bootargs console=${console}
171 ${optargs}
172 root=${spiroot}<br>173 rootfstype=${sp
         173 rootfstype=${spirootfstype}
174 ramargs=setenv bootargs console=${console}
175 ${optargs}
176 root=${ramroot}
177 rootfstype=${ramrootfstype}
178 loadramdisk=load mmc ${mmcdev} ${rdaddr} ramdisk.gz
179 spiboot=echo Booting from spi ...;
180 run spiargs;
181 sf probe ${spibusno}:0;
182 sf read ${loadaddr} ${spisrcaddr} ${spiimgsize};
183 bootz ${loadaddr}
184 pb eeprom_hdr=
185 mw 82001000 ee3355aa;
186 mw 82001004 35333341;
187 mw 82001008 4c474250
188 serverip=192.168.1.1
189 ipaddr=192.168.1.2
189 Ipduur=192.100.1.2<br>190 if_netconsole=ping $serverip<br>191 start netconsole=
     start netconsole=
192 setenv ncip $serverip;
193 setenv bootdelay 10;
194 setenv stdin serial,nc;
195 setenv stdout serial,nc;
196 setenv stderr serial,nc;
197 version
198 preboot=run if netconsole start netconsole
199 eeprom program=
200 if test $board_eeprom_header = bbb_blank; then
201 run eeprom_dump; run eeprom_blank; run eeprom_bbb_header; run eeprom_dump;
```

```
reset; fi;
202 if test $board_eeprom_header = bbbl_blank; then
203 run eeprom_dump; run eeprom_blank; run eeprom_bbb_header; run
     eeprom_bbbl_footer; run eeprom_dump; reset; fi;
204 if test $board_eeprom_header = bbbw_blank; then
205 run eeprom_dump; run eeprom_blank; run eeprom_bbb_header; run
     eeprom_bbbw_footer; run eeprom_dump; reset; fi;
206 if test $board_eeprom_header = pocketbeagle_blank; then
207 run eeprom_dump; run eeprom_blank; run eeprom_pocketbeagle; run eeprom_dump;
     reset; fi;
208 if test $board_eeprom_header = bbgg_blank; then
209 run eeprom_dump; run eeprom_blank; run eeprom_bbb_header; run
     eeprom_bbgg_footer; run eeprom_dump; reset; fi;
210 if test $board_eeprom_header = beaglelogic_blank; then
211 run eeprom_dump; run eeprom_blank; run eeprom_beaglelogic; run eeprom_dump;
     reset; fi;
212 ramboot=echo Booting from ramdisk ...;
213 run ramargs;
214 bootz ${loadaddr} ${rdaddr} ${fdtaddr}
215 findfdt=
216 echo board name=[$board name] ...;
217 if test $board name = \overline{A3}35BLG; then
218 setenv fdtfile am335x-beaglelogic.dtb; fi;
219 if test $board_name = A335BONE; then
220 setenv fdtfile am335x-bone.dtb; fi;
221 if test $board_name = A335BNLT; then
222 echo board_rev=[$board_rev] ...;
223 if test $board_rev = GH01; then
224 setenv fdtfile am335x-boneblack.dtb;
225 elif test $board_rev = BBG1; then
226 setenv fdtfile am335x-bonegreen.dtb;
227 elif test $board_rev = BP00; then
228 setenv fdtfile am335x-pocketbone.dtb;
229 elif test $board_rev = GW1A; then
230 setenv fdtfile am335x-bonegreen-wireless.dtb;
231 elif test $board_rev = GG1A; then
232 setenv fdtfile am335x-bonegreen-gateway.dtb;
233 elif test $board_rev = AIA0; then
234 setenv fdtfile am335x-abbbi.dtb;
235 elif test $board_rev = EIA0; then
236 setenv fdtfile am335x-boneblack.dtb;
237 elif test $board_rev = ME06; then
238 setenv fdtfile am335x-bonegreen.dtb;
239 elif test $board_rev = OS00; then
240 setenv fdtfile am335x-osd3358-sm-red.dtb;
241 else
242 setenv fdtfile am335x-boneblack.dtb;
243 fi;
244 fi;
245 if test $board_name = A335PBGL; then
246 setenv fdtfile am335x-pocketbeagle.dtb; fi;
247 if test $board_name = BBBW; then
248 setenv fdtfile am335x-boneblack-wireless.dtb; fi;
249 if test $board_name = BBG1; then
250 setenv fdtfile am335x-bonegreen.dtb; fi;
251 if test $board_name = BBGW; then
252 setenv fdtfile am335x-bonegreen-wireless.dtb; fi;
253 if test $board_name = BBGG; then
254 setenv fdtfile am335x-bonegreen-gateway.dtb; fi;
255 if test $board_name = BBBL; then
256 setenv fdtfile am335x-boneblue.dtb; fi;
257 if test $board_name = BBEN; then
258 setenv fdtfile am335x-sancloud-bbe.dtb; fi;
259 if test $board_name = OS00; then
260 setenv fdtfile am335x-osd3358-sm-red.dtb; fi;
261 if test $board_name = A33515BB; then
262 setenv fdtfile am335x-evm.dtb; fi;
263 if test $board_name = A335X_SK; then
264 setenv fdtfile am335x-evmsk.dtb; fi;
```

```
265 if test $board_name = A335_ICE; then
266 setenv fdtfile am335x-icev2.dtb; fi;
267 if test $fdtfile = undefined; then
268 setenv board_name A335BNLT;
269 setenv board_rev EMMC;
270 setenv fdtfile am335x-bonegreen.dtb;
271 fi;
272 init_console=
273 if test $board_name = A335_ICE; then
274 setenv console ttyO3,115200n8;
275 elif test $board_name = A335BLGC; then
276 setenv console ttyO4,115200n8;
277 else
278 setenv console ttyO0,115200n8;
279 fi;
280
281 #EEWIKI_NFS
282 server_ip=192.168.1.100
283 gw_ip=192.168.1.1
284 netmask=255.255.255.0
285 hostname=
286 device=eth0
287 autoconf=off
288 root_dir=gchome/userid/targetNFS
289 tttp dir=
290 nfs_options=,vers=3
291 nfsrootfstype=ext4 rootwait fixrtc
292 nfsargs=setenv bootargs console=${console}
293 ${optargs}
294 ${cape_uboot}
295 root=gcdev/nfs rw
296 rootfstype=${nfsrootfstype}
297 nfsroot=${nfsroot}
298 ip=${ip}
299 ${cmdline}
300 nfsboot=echo Booting from ${server_ip} ...;
301 setenv nfsroot ${server_ip}:${root_dir}${nfs_options};
302 setenv ip ${client_ip}:${server_ip}:${gw_ip}:${netmask}:${hostname}:${device}:$
    {autoconf};
303 setenv autoload no;
        setenv serverip ${server ip};
305 setenv ipaddr ${client_ip};
306 tftp ${loadaddr} ${tftp_dir}${bootfile};
307 tftp ${fdtaddr} ${tftp_dir}dtbsgc${fdtfile};
308 run nfsargs;
309 bootz ${loadaddr} - ${fdtaddr}
310 nfsboot_uname_r=echo Booting from ${server_ip} ...;
311 setenv nfsroot ${server_ip}:${root_dir}${nfs_options};
312 setenv ip ${client_ip}:${server_ip}:${gw_ip}:${netmask}:${hostname}:${device}:$
     {autoconf};
313 setenv autoload no;
314 setenv serverip ${server_ip};
315 setenv ipaddr ${client_ip};
316 tftp ${loadaddr} ${tftp_dir}vmlinuz-${uname_r};
317 tftp ${fdtaddr} ${tftp_dir}dtbsgc${uname_r}/${fdtfile};
318 run nfsargs;
319 bootz ${loadaddr} - ${fdtaddr}
320
321 #EEWIKI_BOOT
322 boot=${devtype} dev ${mmcdev};
323 if ${devtype} rescan; then
324 gpio set 54;
325 setenv bootpart ${mmcdev}:1;
326 if test -e ${devtype} ${bootpart} gcetc/fstab; then
327 setenv mmcpart 1;
328 fi;
329 echo Checking for: gcuEnv.txt ...;
330 if test -e ${devtype} ${bootpart} gcuEnv.txt; then
331 if run loadbootenv; then
```

```
332 gpio set 55;
333 echo Loaded environment from gcuEnv.txt;
334 run importbootenv;
335 fi;
336 echo Checking if uenvcmd is set ...;
337 if test -n ${uenvcmd}; then
338 gpio set 56;
339 echo Running uenvcmd ...;
340 run uenvcmd;
341 fi;
342 echo Checking if client_ip is set ...;
343 if test -n ${client_ip}; then
344 if test -n ${dtb}; then
345 setenv fdtfile ${dtb};
346 echo using ${fdtfile} ...;
347 fi;
              348 gpio set 56;
349 if test -n ${uname_r}; then
350 echo Running nfsboot_uname_r ...;
351 run nfsboot uname r;
352 fi;
353 echo Running nfsboot ...;
354 run nfsboot;
355 fi;
356 fi;
357 echo Checking for: gc${script} ...;
358 if test -e ${devtype} ${bootpart} gc${script}; then
359 gpio set 55;
360 setenv scriptfile ${script};
361 run loadbootscript;
362 echo Loaded script from ${scriptfile};
363 gpio set 56;
364 run bootscript;
365 fi;
366 echo Checking for: gcboot/${script} ...;
367 if test -e ${devtype} ${bootpart} gcboot/${script}; then
368 gpio set 55;
369 setenv scriptfile gcboot/${script};
370 run loadbootscript;
371 echo Loaded script from ${scriptfile};
372 gpio set 56;
373 run bootscript;
374 fi;
375 echo Checking for: gcboot/uEnv.txt ...;
376 for i in 1 2 3 4 5 6 7 ; do
377 setenv mmcpart ${i};
378 setenv bootpart ${mmcdev}:${mmcpart};
379 if test -e ${devtype} ${bootpart} gcboot/uEnv.txt; then
380 gpio set 55;
381 load ${devtype} ${bootpart} ${loadaddr} gcboot/uEnv.txt;
382 env import -t ${loadaddr} ${filesize};
383 echo Loaded environment from gcboot/uEnv.txt;
384 if test -n ${dtb}; then
385 echo debug: [dtb=${dtb}] ... ;
386 setenv fdtfile ${dtb};
387 echo Using: dtb=${fdtfile} ...;
388 fi;
389 echo Checking if uname_r is set in gcboot/uEnv.txt...;
390 if test -n ${uname_r}; then
391 gpio set 56;
392 setenv oldroot gcdev/mmcblk${mmcdev}p${mmcpart};
393 echo Running uname_boot ...;
394 run uname_boot;
395 fi;
396 fi;
397 done;
398 fi;
399
400    #EEWIKI_UNAME_BOOT
```

```
401 uname boot=
402 setenv bootdir gcboot;
403 setenv bootfile vmlinuz-${uname_r};
404 if test -e ${devtype} ${bootpart} ${bootdir}gc${bootfile}; then
405 echo loading ${bootdir}gc${bootfile} ...;
406 run loadimage;
407 setenv fdtdir gcboot/dtbs/${uname_r};
408 echo debug: [enable_uboot_overlays=${enable_uboot_overlays}] ... ;
409 if test -n ${enable_uboot_overlays}; then
410 echo debug: [enable_uboot_cape_universal=$
    {enable_uboot_cape_universal}] ... ;
411 if test -n ${enable_uboot_cape_universal}; then
412 echo debug: [uboot_base_dtb_univ=${uboot_base_dtb_univ}] ... ;
413 if test -n ${uboot_base_dtb_univ}; then
414 echo uboot_overlays: [uboot_base_dtb=$
    {uboot_base_dtb_univ}] ... ;
415 if test -e ${devtype} ${bootpart} ${fdtdir}gc$
    {uboot_base_dtb_univ}; then
416 setenv fdtfile ${uboot base dtb univ};
417 echo uboot_overlays: Switching too: dtb=${fdtfile} ...;
418 setenv cape_uboot bone_capemgr.uboot_capemgr_enabled=1;
419 else
420 echo debug: unable to find [${uboot_base_dtb_univ}] using [$
    {uboot_base_dtb}] instead ... ;
421 echo debug: [uboot_base_dtb_univ=${uboot_base_dtb}] ... ;
422 if test -n ${uboot_base_dtb}; then
423 echo uboot overlays: [uboot base dtb=$-
    {uboot_base_dtb}] ... ;
424 if test -e ${devtype} ${bootpart} ${fdtdir}gc$
    {uboot_base_dtb}; then
425 setenv fdtfile ${uboot_base_dtb};
426 echo uboot overlays: Switching too: dtb=$-
    {fdtfile} ...;
427 fi;
428 fi;
429 fi;
430 fi;
431 else
432 echo debug: [uboot_base_dtb_univ=${uboot_base_dtb}] ... ;
433 if test -n ${uboot_base_dtb}; then
                  434 echo uboot_overlays: [uboot_base_dtb=${uboot_base_dtb}] ... ;
435 if test -e ${devtype} ${bootpart} ${fdtdir}gc${uboot_base_dtb};
    then
436 setenv fdtfile ${uboot base dtb};
437 echo uboot_overlays: Switching too: dtb=${fdtfile} ...;
438 fi;
439 fi;
440 fi;
441 fi;
442 if test -e ${devtype} ${bootpart} ${fdtdir}gc${fdtfile}; then
443 run loadfdt;
444 else
445 setenv fdtdir gcusr/lib/linux-image-${uname_r};
446 if test -e ${devtype} ${bootpart} ${fdtdir}gc${fdtfile}; then
447 run loadfdt;
448 else
449 setenv fdtdir gclib/firmware/${uname_r}/device-tree;
450 if test -e ${devtype} ${bootpart} ${fdtdir}gc${fdtfile}; then
451 run loadfdt;
452 else
453 setenv fdtdir gcboot/dtb-${uname_r};
454 if test -e ${devtype} ${bootpart} ${fdtdir}gc${fdtfile}; then
455 run loadfdt;
456 else
457 setenv fdtdir gcboot/dtbs;
458 if test -e ${devtype} ${bootpart} ${fdtdir}gc${fdtfile};
    then
459 run loadfdt;
460 else
```
 setenv fdtdir gcboot/dtb**; if test** -e \${**devtype**} \${**bootpart**} \${**fdtdir**}gc\$ {**fdtfile**}**; then** run loadfdt**; else** setenv fdtdir gcboot**; if test** -e \${**devtype**} \${**bootpart**} \${**fdtdir**}gc\$ {**fdtfile**}**; then** run loadfdt**; else if test** -e \${**devtype**} \${**bootpart**} \${**fdtfile**}**; then** run loadfdt**; else echo; echo** unable to find [dtb=\${**fdtfile**}] did you name it correctly? ...**;** run failumsboot**; fi; fi; fi; fi; fi; fi; fi; fi; if test** -n \${**enable\_uboot\_overlays**}**; then** setenv fdt\_buffer 0x60000**; if test** -n \${**uboot\_fdt\_buffer**}**; then** setenv fdt\_buffer \${**uboot\_fdt\_buffer**}**; fi; echo** uboot\_overlays: [fdt\_buffer=\${**fdt\_buffer**}] ... **; if test** -n \${**uboot\_silicon**}**; then** setenv uboot\_overlay \${**uboot\_silicon**}**;** run virtualloadoverlay**; fi; if test** -n \${**uboot\_model**}**; then** 493 setenv uboot overlay \${uboot model}; run virtualloadoverlay**; fi; if test** -n \${**disable\_uboot\_overlay\_adc**}**; then echo** uboot\_overlays: uboot loading of [BB-ADC-00A0.dtbo] disabled by gcboot/uEnv.txt [disable\_uboot\_overlay\_adc=1]...**; else** setenv uboot\_overlay BB-ADC-00A0.dtbo**;** 500 run virtualloadoverlay;<br>501 **fi**; **fi; if test** -n \${**uboot\_overlay\_addr0**}**; then if test** -n \${**disable\_uboot\_overlay\_addr0**}**; then echo** uboot\_overlays: uboot loading of [\${**uboot\_overlay\_addr0**}] disabled by gcboot/uEnv.txt [disable\_uboot\_overlay\_addr0=1]...**; else** setenv uboot\_overlay \${**uboot\_overlay\_addr0**}**;** run virtualloadoverlay**; fi; fi; if test** -n \${**uboot\_overlay\_addr1**}**; then if test** -n \${**disable\_uboot\_overlay\_addr1**}**; then echo** uboot overlays: uboot loading of [\${uboot overlay addr1}] disabled by gcboot/uEnv.txt [disable uboot overlay addr1=1]...**; else** setenv uboot\_overlay \${**uboot\_overlay\_addr1**}**;** run virtualloadoverlay**; fi; fi; if test** -n \${**uboot\_overlay\_addr2**}**; then if test** -n \${**disable\_uboot\_overlay\_addr2**}**; then echo** uboot\_overlays: uboot loading of [\${**uboot\_overlay\_addr2**}] disabled by gcboot/uEnv.txt [disable\_uboot\_overlay\_addr2=1]...**; else**

```
522 setenv uboot_overlay ${uboot_overlay_addr2};
523 run virtualloadoverlay;
524 fi;
525 fi;
526 if test -n ${uboot_overlay_addr3}; then
527 if test -n ${disable_uboot_overlay_addr3}; then
528 echo uboot_overlays: uboot loading of [${uboot_overlay_addr3}]
    disabled by gcboot/uEnv.txt [disable_uboot_overlay_addr3=1]...;
529 else
530 setenv uboot overlay ${uboot overlay addr3};
531 run virtualloadoverlay;
532 fi;
533 fi;
534 if test -n ${uboot_overlay_addr4}; then
535 setenv uboot overlay \frac{1}{3} (uboot overlay addr4);
536 run virtualloadoverlay;
537 fi;
538 if test -n ${uboot_overlay_addr5}; then
539 seteny uboot overlay \frac{1}{3} uboot overlay addr5};
540 run virtualloadoverlay;
541 fi;
542 if test -n ${uboot_overlay_addr6}; then
543 setenv uboot overlay \frac{1}{3} where \frac{1}{3} and \frac{1}{6};
544 run virtualloadoverlay;
545 fi;
546 if test -n ${uboot_overlay_addr7}; then
547 setenv uboot overlay ${uboot overlay addr7};
548 run virtualloadoverlay;
549 fi;
550 if test -n ${uboot_emmc}; then
551 if test -n ${disable_uboot_overlay_emmc}; then
552 echo uboot_overlays: uboot loading of [${uboot_emmc}] disabled
    by gcboot/uEnv.txt [disable_uboot_overlay_emmc=1]...;
553 else
554 setenv uboot overlay ${uboot emmc};
555 run virtualloadoverlay;<br>556 fi:
556 fi;
557 fi;
558 if test -n ${uboot_video}; then
559 if test -n ${disable_uboot_overlay_video}; then
560 echo uboot_overlays: uboot loading of [${uboot_video}] disabled
    by gcboot/uEnv.txt [disable_uboot_overlay_video=1]...;
561 else
562 if test -n ${disable_uboot_overlay_audio}; then
563 echo uboot_overlays: uboot loading of [${uboot_video}]
    disabled by gcboot/uEnv.txt [disable_uboot_overlay_audio=1]...;
564 setenv uboot_overlay ${uboot_video_naudio};
565 run virtualloadoverlay;
566 else
567 setenv uboot overlay ${uboot video};
568 run virtualloadoverlay;
569 fi;
570 fi;
571 fi;
572 if test -n ${uboot_wireless}; then
573 if test -n ${disable_uboot_overlay_wireless}; then
574 echo uboot_overlays: uboot loading of [${uboot_wireless}]
    disabled by gcboot/uEnv.txt [disable_uboot_overlay_wireless=1]...;
575 else
576 setenv uboot overlay ${uboot wireless};
577 run virtualloadoverlay;
578 fi;
579 fi;
580 if test -n ${uboot_overlay_pru}; then
581 setenv uboot overlay \frac{1}{3} whose overlay pru};
582 run virtualloadoverlay;
583 fi;
584 if test -n ${uboot_overlay_pru_add}; then
585 setenv uboot overlay \sqrt[5]{2} uboot overlay pru add};
```

```
586 run virtualloadoverlay;
587 fi;
588 if test -n ${dtb_overlay}; then
589 setenv uboot_overlay ${dtb_overlay};
590 echo uboot_overlays: [dtb_overlay=${uboot_overlay}] ... ;
591 run virtualloadoverlay;
592 fi;
593 if test -n ${uboot_detected_capes}; then
594 echo uboot overlays: [uboot detected capes=$-
    {uboot_detected_capes_addr0}${uboot_detected_capes_addr1}$
    {uboot_detected_capes_addr2}${uboot_detected_capes_addr3}] ... ;
595 setenv uboot_detected_capes uboot_detected_capes=$-
    {uboot_detected_capes_addr0}${uboot_detected_capes_addr1}$
    {uboot_detected_capes_addr2}${uboot_detected_capes_addr3};
596 fi;
597 else
             echo uboot overlays: add [enable uboot overlays=1] to gcboot/uEnv.txt
    to enable...;
599 fi;
600 setenv rdfile initrd.img-${uname_r};
601 if test -e ${devtype} ${bootpart} ${bootdir}gc${rdfile}; then
602 echo loading ${bootdir}gc${rdfile} ...;
603 run loadrd;
604 if test -n ${netinstall_enable}; then
605 run args_netinstall; run message;
606 echo debug: [${bootargs}] ... ;
607 echo debug: [bootz ${loadaddr} ${rdaddr}:${rdsize} ${fdtaddr}] ... ;
608 bootz ${loadaddr} ${rdaddr}:${rdsize} ${fdtaddr};
609 fi;
610 if test -n ${uenv_root}; then
611 run args uenv root;
612 echo debug: [${bootargs}] ... ;
613 echo debug: [bootz ${loadaddr} ${rdaddr}:${rdsize} ${fdtaddr}] ... ;
614 bootz ${loadaddr} ${rdaddr}:${rdsize} ${fdtaddr};
615 fi;
616 if test -n ${uuid}; then
617 run args_mmc_uuid;
618 echo debug: [${bootargs}] ... ;
619 echo debug: [bootz ${loadaddr} ${rdaddr}:${rdsize} ${fdtaddr}] ... ;
620 bootz ${loadaddr} ${rdaddr}:${rdsize} ${fdtaddr};
621 fi;
622 run args_mmc_old;
623 echo debug: [${bootargs}] ... ;
624 echo debug: [bootz ${loadaddr} ${rdaddr}:${rdsize} ${fdtaddr}] ... ;
625 bootz ${loadaddr} ${rdaddr}:${rdsize} ${fdtaddr};
626 else
627 if test -n ${uenv_root}; then
628 run args_uenv_root;
629 echo debug: [${bootargs}] ... ;
630 echo debug: [bootz ${loadaddr} - ${fdtaddr}] ... ;
631 bootz ${loadaddr} - ${fdtaddr};
632 fi;
633 run args_mmc_old;
634 echo debug: [${bootargs}] ... ;
635 echo debug: [bootz ${loadaddr} - ${fdtaddr}] ... ;
636 bootz ${loadaddr} - ${fdtaddr};
637 fi;
638 fi;
639
640 #EEPROM_PROGRAMMING
641 eeprom_dump=i2c dev 0;
642 i2c md 0x50 0x00.2 20;
643
644 eeprom_blank=i2c dev 0;
645 i2c mw 0x50 0x00.2 ff;
646 i2c mw 0x50 0x01.2 ff;
647 i2c mw 0x50 0x02.2 ff;
648 i2c mw 0x50 0x03.2 ff;
649 i2c mw 0x50 0x04.2 ff;
```
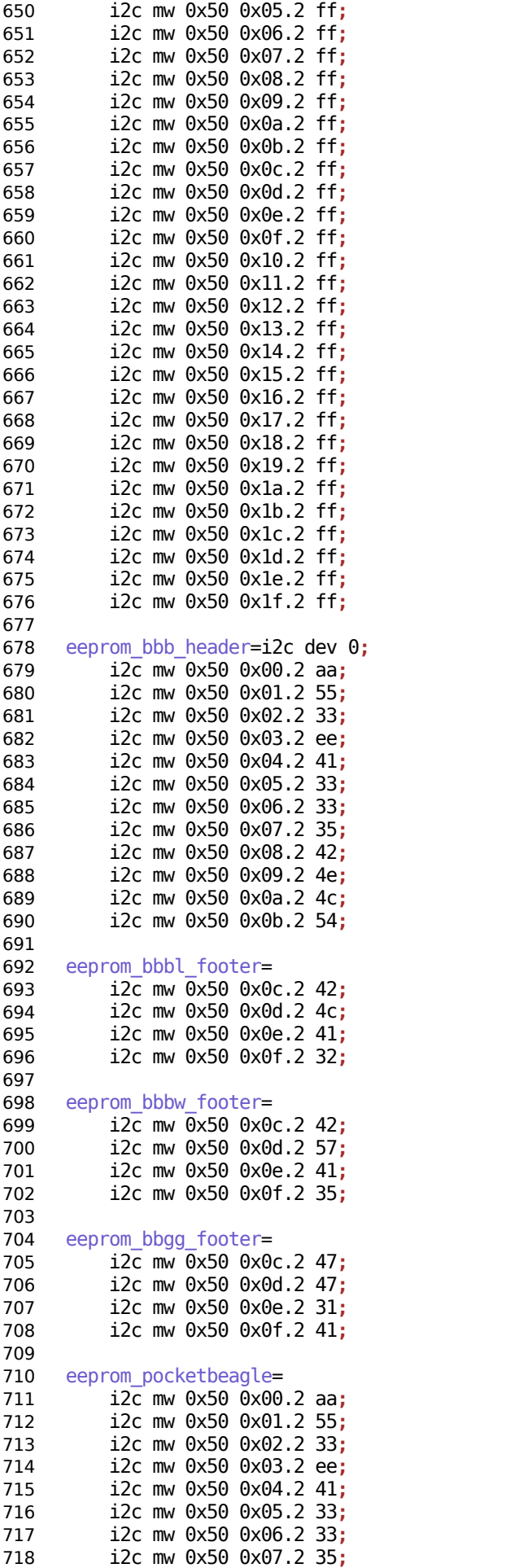

```
719 i2c mw 0x50 0x08.2 50;
720 i2c mw 0x50 0x09.2 42;
721 i2c mw 0x50 0x0a.2 47;
722 i2c mw 0x50 0x0b.2 4c;
723 i2c mw 0x50 0x0c.2 30;
724 i2c mw 0x50 0x0d.2 30;
725 i2c mw 0x50 0x0e.2 41;
726 i2c mw 0x50 0x0f.2 32;
727
728 eeprom_beaglelogic=
729 i2c mw 0x50 0x00.2 aa;
730 i2c mw 0x50 0x01.2 55;
731 i2c mw 0x50 0x02.2 33;
732 i2c mw 0x50 0x03.2 ee;
733 i2c mw 0x50 0x04.2 41;
734 i2c mw 0x50 0x05.2 33;
735 i2c mw 0x50 0x06.2 33;
         736 i2c mw 0x50 0x07.2 35;
737 i2c mw 0x50 0x08.2 42;
738 i2c mw 0x50 0x09.2 4c;
739 i2c mw 0x50 0x0a.2 47;
        740 i2c mw 0x50 0x0b.2 43;
741 i2c mw 0x50 0x0c.2 30;
742 i2c mw 0x50 0x0d.2 30;
743 i2c mw 0x50 0x0e.2 30;
744 i2c mw 0x50 0x0f.2 41;
745
746
747 #NANDARGS
748 mtdids=" CONFIG MTDIDS DEFAULT "
749 mtdparts=" CONFIG MTDPARTS DEFAULT "
750 nandargs=setenv bootargs console=${console}
751 ${optargs}
752 root=${nandroot}
753 rootfstype=${nandrootfstype}
754 nandroot=ubi0:rootfs rw ubi.mtd=NAND.file-system,2048
755 nandrootfstype=ubifs rootwait=1
756 nandboot=echo Booting from nand ...;
757 run nandargs;
758 nand read ${fdtaddr} NAND.u-boot-spl-os;
         759 nand read ${loadaddr} NAND.kernel;
760 bootz ${loadaddr} - ${fdtaddr}
761
762 #NETARGS
763 static_ip=${ipaddr}:${serverip}:${gatewayip}:${netmask}:${hostname}
764 ::off
765 nfsopts=nolock
766 rootpath=gcexport/rootfs
767 netloadimage=tftp ${loadaddr} ${bootfile}
768 netloadfdt=tftp ${fdtaddr} ${fdtfile}
769 netargs=setenv bootargs console=${console}
770 ${optargs}
771 root=gcdev/nfs
772 nfsroot=${serverip}:${rootpath},${nfsopts} rw
773 ip=dhcp
774 netboot=echo Booting from network ...;
775 setenv autoload no;
776 dhcp;
777 run netloadimage;
778 run netloadfdt;
779 run netargs;
780 bootz ${loadaddr} - ${fdtaddr}
781
782 #DFUARGS
783 #DFU ALT INFO EMMC
784 dfu \overline{a}lt \overline{1}nfo\overline{e}mmc=
785 rawemmc raw 0 3751936;
786 boot part 1 1;
787 rootfs part 1 2;
```

```
788 MLO fat 1 1;
789 MLO.raw raw 0x100 0x100;
790 u-boot.img.raw raw 0x300 0x1000;
791 u-env.raw raw 0x1300 0x200;
792 spl-os-args.raw raw 0x1500 0x200;
793 spl-os-image.raw raw 0x1700 0x6900;
794 spl-os-args fat 1 1;
795 spl-os-image fat 1 1;
796 u-boot.img fat 1 1;
797 uEnv.txt fat 1 1
798
799 #DFU_ALT_INFO_MMC
800 dfu_alt_info_mmc=
801 boot part 0 1;
802 rootfs part 0 2;
803 MLO fat 0 1;
        804 MLO.raw raw 0x100 0x100;
805 u-boot.img.raw raw 0x300 0x1000;
806 u-env.raw raw 0x1300 0x200;
807 spl-os-args.raw raw 0x1500 0x200;
808 spl-os-image.raw raw 0x1700 0x6900;
809 spl-os-args fat 0 1;
810 spl-os-image fat 0 1;
811 u-boot.img fat 0 1;
812 uEnv.txt fat 0 1
813
814 #DFU ALT INFO RAM
815 dfu alt info ram=
816 kernel ram 0x80200000 0x4000000;
817 fdt ram 0x80f80000 0x80000;
818 ramdisk ram 0x81000000 0x4000000
819
820 #DFU ALT INFO_NAND
821 dfu_alt_info_nand=
822 SPL part 0 1;
823 SPL.backup1 part 0 2;
824 SPL.backup2 part 0 3;
825 SPL.backup3 part 0 4;
826 u-boot part 0 5;
827 u-boot-spl-os part 0 6;
        828 kernel part 0 8;
829 rootfs part 0 9
830
831 #BOOTENV
832 #BOOTENV_SHARED_MMC
833 mmc_boot=if mmc dev ${devnum}; then devtype=mmc; run scan_dev_for_boot_part; fi
834 #BOOTENV_SHARED_USB
835 boot_net_usb_start=usb_start
836 usb_boot=usb start; if usb dev ${devnum}; then devtype=usb; run
     scan_dev_for_boot_part; fi
837 #BOOTENV_SHARED_EFI
838 boot_efi_binary=
839 if fdt addr ${fdt_addr_r}; then
840 bootefi bootmgr ${fdt_addr_r};
841 else
842 bootefi bootmgr ${fdtcontroladdr};
843 fi;
844 load ${devtype} ${devnum}:${distro_bootpart}
845 ${kernel_addr_r} efigcboot/"bootarm.efi";
846 if fdt addr ${fdt_addr_r}; then
847 bootefi ${kernel_addr_r} ${fdt_addr_r};
848 else
849 bootefi ${kernel_addr_r} ${fdtcontroladdr};
850 fi
851
852 load efi dtb=
853 load ${devtype} ${devnum}:${distro_bootpart}
854 ${fdt_addr_r} ${prefix}${efi_fdtfile}
855
```

```
856 efi_dtb_prefixes=gc /dtb/ /dtb/current/
857 scan_dev_for_efi=
858 setenv efi_fdtfile ${fdtfile};
859 if test -z${fdtfile}" -a -n${soc}"; then
860 setenv efi_fdtfile ${soc}-${board}${boardver}.dtb;
861 fi;
862
863 for prefix in ${efi_dtb_prefixes}; do
864 if test -e ${devtype}
865 ${devnum}:${distro_bootpart}
866 ${prefix}${efi_fdtfile}; then
867 run load efi_dtb;
868 fi;
869 done;
870 if test -e ${devtype} ${devnum}:${distro_bootpart}
871 efigcboot/"bootarm.efi"; then
872 echo Found EFI removable media binary
873 efigcboot/"bootarm.efi";
874 run boot efi binary:
875 echo EFI LOAD FAILED: continuing...;
876 fi;
877 setenv efi_fdtfile
878
879 boot_prefixes=gc /boot/
880 boot scripts=boot.scr.uimg boot.scr
881 boot_script_dhcp=boot.scr.uimg
882 #BOOTENV_BOOT_TARGETS
883 boot targets=mmc0 legacy mmc0 mmc1 legacy mmc1 pxe dhcp
884
885 boot syslinux conf=extlinuxgcextlinux.conf
886 boot extlinux=
887 sysboot ${devtype} ${devnum}:${distro_bootpart} any
888 ${scriptaddr} ${prefix}${boot_syslinux_conf}
889
890 scan_dev_for_extlinux=
891 if test -e ${devtype}
892 ${devnum}:${distro_bootpart}
893 ${prefix}${boot_syslinux_conf}; then
894 echo Found ${prefix}${boot_syslinux_conf};
895 run boot_extlinux;
        echo SCRIPT FAILED: continuing...;<br>fi
897 fi
898
899 boot a script=
900 load ${devtype} ${devnum}:${distro_bootpart}
901 ${scriptaddr} ${prefix}${script};
902 source ${scriptaddr}
903
904 scan_dev_for_scripts=
905 for script in ${boot_scripts}; do
906 if test -e ${devtype}
907 ${devnum}:${distro_bootpart}
908 ${prefix}${script}; then
909 echo Found U-Boot script
910 ${prefix}${script};
911 run boot_a_script;<br>912 echo SCRIPT FAILED
               912 echo SCRIPT FAILED: continuing...;
913 fi;
914 done
915
916 scan dev for boot=
917 echo Scanning ${devtype}
918 ${devnum}:${distro_bootpart}...;
919 for prefix in ${boot_prefixes}; do
920 run scan_dev_for_extlinux;
921 run scan_dev_for_scripts;
922 done;
923 #SCAN_DEV_FOR_EFI
924 run scan_dev_for_efi;
```

```
925
926
927 scan_dev_for_boot_part=
928 part list ${devtype} ${devnum} -bootable devplist;
929 env exists devplist || setenv devplist 1;
930 for distro_bootpart in ${devplist}; do
931 if fstype ${devtype}
932 ${devnum}:${distro_bootpart}
933 bootfstype; then
934 run scan_dev_for_boot;
935 fi;
936 done;
937 setenv devplist
938
939 #BOOT_TARGET_DEVICES(BOOTENV_DEV)<br>940 bootcmd mmc0=devnum=0: run mmc bo
940 bootcmd_mmc0=devnum=0; run mmc_boot<br>941 bootcmd<sup>-</sup>legacy mmc0=gpio clear 56: 0
     941 bootcmd_legacy_mmc0=gpio clear 56; gpio clear 55; gpio clear 54; gpio set 53;
      setenv devtype mmc; setenv mmcdev 0; setenv bootpart 0:1 ; run boot
942 bootcmd mmc1=devnum=1; run mmc_boot
943 bootcmd_legacy_mmc1=gpio clear 56; gpio clear 55; gpio clear 54; gpio set 53;
     setenv devtype mmc; setenv mmcdev 1; setenv bootpart 1:1 ; run boot
944 bootcmd_pxe=run boot_net_usb_start; dhcp; if pxe get; then pxe boot; fi
     945 bootcmd_dhcp=run boot_net_usb_start; if dhcp ${scriptaddr} ${boot_script_dhcp};
     then source ${scriptaddr}; fi;setenv efi_fdtfile ${fdtfile}; if test -z${fdtfile}" -
      a -n${soc}"; then setenv efi_fdtfile ${soc}-${board}${boardver}.dtb; fi; setenv
     efi_old_vci ${bootp_vci};setenv efi_old_arch ${bootp_arch};setenv bootp_vci
     PXEClient:Arch:00010:UNDI:003000;setenv bootp_arch 0xa;if dhcp ${kernel_addr_r};
      then tftpboot ${fdt_addr_r} dtbgc${efi_fdtfile};if fdt addr ${fdt_addr_r}; then
     bootefi ${kernel_addr_r} ${fdt_addr_r}; else bootefi ${kernel_addr_r} $
      {fdtcontroladdr};fi;fi;setenv bootp_vci ${efi_old_vci};setenv bootp_arch $
      {efi_old_arch};setenv efi_fdtfile;setenv efi_old_arch;setenv efi_old_vci;
946
947
948 distro bootcmd=
949 for target in ${boot_targets}; do
```

```
950 run bootcmd_${target};
```
951 **done**